## **Как захватить любую WiFi сеть с помощью Android**

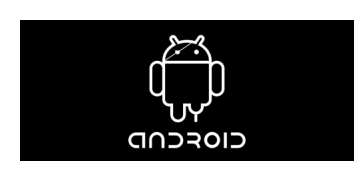

Автор:

Network Spoofer — бесплатное приложение для владельцев рутованных Android, позволяющее делать очень интересные вещи внутри любой доступной WiFi сети.

Вот список функционала данного приложения:

 - перенаправление с любого сайта на выбранный вами (вы сами указываете адрес сайта, выбираете, применять ли это перенаправление для всех компьютеров и устройств в сети, либо только для выбранных вами, после чего выбранные пользователи, находящиеся в сети, при попытке зайти на любой сайт попадают на выбранный вами сайт).

- размытие всех картинок на всех сайтах
- изменение любых вводимых в Google поисковых запросов на выбранный вами
- перенаправление с любого видео YouTube на выбранное вами

 - изменение всех картинок на любом сайте на выбранную вами картинку (можно указать изображение с собственного смартфона, либо изображение в сети)

- отображение всех картинок на всех сайтах перевёрнутыми
- изменение всего текста на любом сайте на выбранный вами
- замена всех видео YouTube на один очень популярный .
- замена всех картинок на любом сайте на trollface

Также в приложении присутствует возможность прогонять весь трафик в сети через ваше мобильное устройство, но в сочетании с другими приложениями это может

нанести сильный вред пользователям, поэтому использовать эту функцию неправильно.

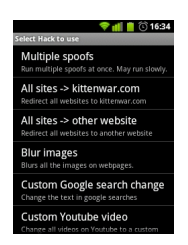

Для работы приложения вам понадобится рутованный Android с версией ОС 2.2 и выше, а также 500 МБ (да-да) свободного места на карте памяти. Само приложение весит немного, но после установки оно загрузит дополнительные компоненты, необходимые для его работы, которые весят 183 МБ, а при распаковке занимают 420 МБ. Не качайте его через 3G, если у вас нет безлимитного интернета.

## **Лайфхакер напоминает, что ответственность за использование подобных приложений лежит исключительно на самих пользователях.**

Приложение пока ещё доступно в Android Market. В случае, если Google удалит его, мы выложим .apk

источник: http://tblog.pp.ua/kak-zahvatit-lyubuyu-wifi-set-s-pomoshh-yu-android/

ссылка на материал: [http://www.thin.kiev.ua/android-kat/755-wifandroid.html](http://tblog.pp.ua/kak-zahvatit-lyubuyu-wifi-set-s-pomoshh-yu-android/)

{jcomments on}

Автор: 17.01.13 18:12 - Последнее обновление 17.01.13 18:14